# HYPERCO.

**Outils numériques : 9 astuces pour réguler ses usages au boulot**

**Votre trouvez que vos écrans prennent une place trop importante dans vos journées de travail, qu'ils vous empêchent de vous concentrer ?**

Petit tour d'horizon des techniques pour vous aider à réguler au mieux vos usages sans perdre en efficacité.

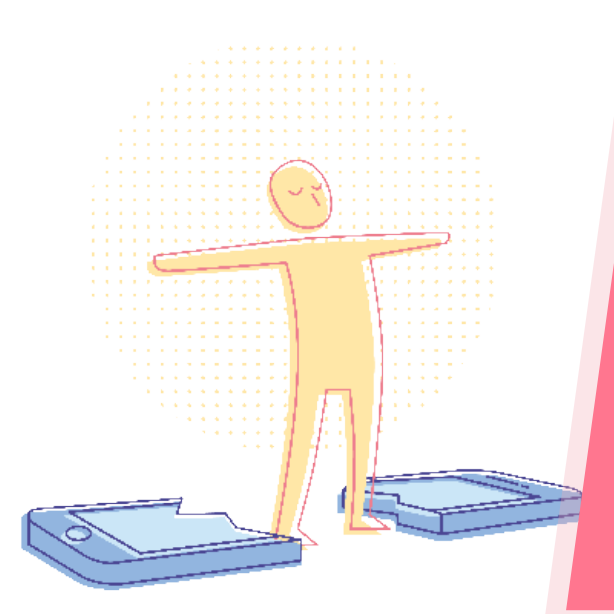

**AGIR Nos sources Salariés**

- • [Center for Human](https://humanetech.com/resources/take-control/)  **[Technologies](https://humanetech.com/resources/take-control/)**
- • [Into the Tribe](https://www.intothetribe.com/fr/accueil/)
- • [Welcome to the Jungle](https://www.welcometothejungle.com/fr/articles/droit-a-la-deconnexion-loi-entreprisehttps://www.welcometothejungle.com/fr/articles/droit-a-la-deconnexion-loi-entreprise)
- • [EDF](https://www.edf.fr/edf-recrute/nos-actualites-rh/7-reperes-pour-eviter-l-hyperconnexion-ou-la-sur-sollicitation-numerique)
- • [Libération](https://www.liberation.fr/france/2018/08/13/hyperconnexion-j-etais-connecte-de-5-heures-du-matin-a-minuit_1672523)
- • [Capital](https://www.capital.fr/votre-carriere/13-vraies-astuces-pour-reussir-a-deconnecter-1308577)

**Addict AIDE**<sub>210</sub>

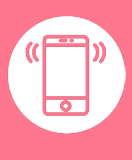

**7'**

**Les outils de travail numériques sont à double tranchant : ils permettent, d'un coté, un gain de temps et de productivité.** 

D'un autre côté, quand ils sont mal régulés, de plus en plus d'études montrent qu'ils peuvent conduire à une dégradation de la qualité de vie au travail et à l'affaiblissement de certaines capacités cognitives comme la concentration. Un des premiers conseils est d'aller en discuter avec votre supérieur hierarchique pour voir la possibilité de réorganiser le travail.

# **S'AUTO-RÉGULER, MAIS POURQUOI ?**

**Les bonnes raisons d'agir.**

### **Question de santé**

#### **L'hyperconnexion est bel et bien dangereuse.**

De multiples études ont démontré que l'hyperconnexion quotidienne peut engendrer des effets néfastes sur la santé (troubles du sommeil, obésité, stress, baisse de concentration), et mener dans les pires des cas à la dépression, voire au burn-out. La plus récente (automne 2019) d'entre elles est [l'étude menée en 2018](https://www.fondation-april.org/images/pdf/DP-au-250618-HYPERCONNEXION.pdf) [par la Fondation April.](https://www.fondation-april.org/images/pdf/DP-au-250618-HYPERCONNEXION.pdf)

**On parle de « technostress »** pour décrire le sentiment d'être débordé par un travail impliquant. Il est favorisé par le cumul de tâches (« multitasking »).

#### **Votre droit à la déconnexion**

#### **Inscrit dans la [loi travail du 8 août 2016, dit Loi El Khomri,](https://travail-emploi.gouv.fr/archives/archives-courantes/loi-travail-2016/les-principales-mesures-de-la-loi-travail/article/droit-a-la-deconnexion) le droit à la déconnexion est entré en application le 1er janvier 2017.**

Le droit à la déconnexion oblige votre employeur à prendre les mesures nécessaires pour assurer la protection de votre santé et garantir votre sécurité relativement à l'usage de vos outils numériques sur votre lieu de travail.

**Ce droit à la déconnexion concerne tous les salariés,** et en particulier ceux des télétravailleurs et des cadres.

### **Question d'efficacité**

Une dépendance aux outils numérique produit exactement l'effet inverse escompté : vous pouvez perdre en efficacité et cela peut se ressentir dans la qualité de votre travail.

Les outils numériques peuvent en effet faire baisser la concentration, augmenter la fatigue, le stress.

Pour profiter de tous leurs bénéfices, sans vous exposer aux risques qu'ils présentent, la solution est tout simplement l'autorégulation.

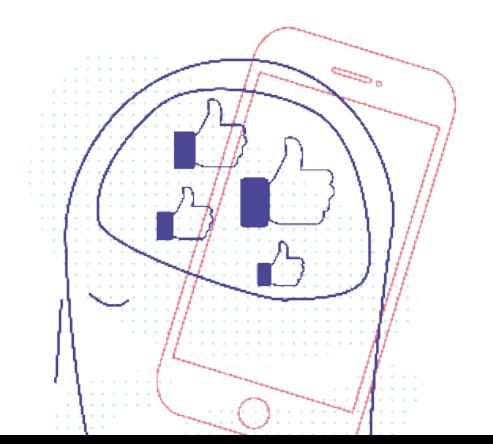

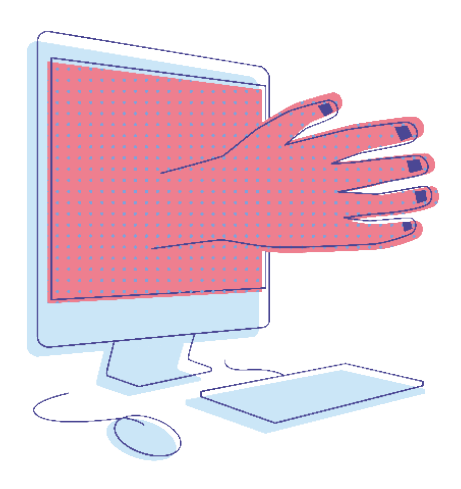

# **50 à 70% des cadres**

# ressentent une **dégradation**

# **de leurs conditions**

**de travail** liée au numérique.

**Source** : [rue89bordeaux](https://rue89bordeaux.com/2017/04/hyperconnecte-5-raisons-de-reussir-detox-digitale/) citant une étude du Credoc (2016)

# **Chacun son « truc », pour déconnecter**

13 Français de tous âges et métiers évoquent leurs astuces pour déconnecter sans perdre le fil.

**[Découvrir leurs astuces](https://www.capital.fr/votre-carriere/13-vraies-astuces-pour-reussir-a-deconnecter-1308577)**

# **Calculez votre temps d'inattention journalier**

Moment et ActionDash permettent de connaître le temps journalier passé par application et le nombre de fois que vous déverrouillez votre smartphone. Elles peuvent ainsi vous aider à mesurer votre hyperconnexion et à identifier les applications qui conduisent à de mauvais usages.

**[Découvrir Moment](https://apps.apple.com/fr/app/moment-screen-time-tracker/id771541926)**

**[Découvrir ActionDash](https://play.google.com/store/apps/details?id=com.actiondash.playstore&hl=fr)**

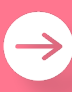

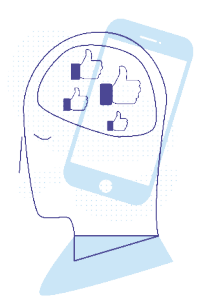

**«** Aujourd'hui, je suis toujours aussi connecté qu'avant. Mais **la grande différence est que, maintenant, je sais m'arrêter et poser mon téléphone,**  notamment quand je suis avec mes enfants. **Je sais aussi ne pas répondre instantanément**, faire attendre. **»**

**- Christian,** chef d'équipe (40 ans), témoigne pour le Cercle Psy.

**[Source](https://le-cercle-psy.scienceshumaines.com/etre-partout-tout-le-temps-tout-de-suite-les-risques-de-l-hyperconnexion_sh_37916)**

# **9 TECHNIQUES D'AUTOREGULATION**

# **Pour reprendre le contrôle.**

## **1 • Faites des pauses sans écrans**

Pour mener à bien sur plusieurs heures des tâches nécessitant un effort de concentration, il est préconisé de faire une petite pause, chaque heure, loin de tout écran, ne serait-ce que pour se reposer les yeux.

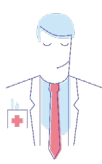

#### **Comment faire ?**

- Activez tout simplement le MODE AVION de votre smartphone.
- Faites un tour dehors, discutez avec un collègue, lisez un livre.
- Essayez la méditation avec ou sans application, ou fermez simplement les yeux quelques minutes.

## **2 • Créez un agenda/calendrier collaboratif**

Cette technique toute simple vous permettra également de réduire les échanges de mails. Un gain de temps et une économie d'attention pour tout le monde.

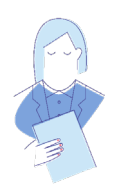

#### **Des conseils ?**

- Evoquez l'idée avec votre équipe et organisez-vous ensemble.
- Utilisez l'option « partager », proposée par la plupart des applications de messageries (Google, Outlook…)

## **3 • Planifiez l'envoi de vos mails tardifs**

Il est important que vous marquiez une ligne de démarcation entre votre vie privée et votre vie professionnelle. Si travailler après le travail peut exceptionnellement s'avérer nécessaire, cela ne devrait pas devenir une habitude.

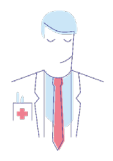

#### **Et concrètement ?**

- Programmez vos mails prévus pour le lendemain lors de vos heures de travail, au lieu de les écrire chez vous
- Pour se faire, référez-vous aux tutoriels de vos applications de messageries : pour [Gmail](https://support.google.com/mail/answer/9214606?co=GENIE.Platform%3DDesktop&hl=fr), pour [Outlook](https://support.office.com/fr-fr/article/retarder-ou-planifier-l-envoi-de-courriers-%C3%A9lectroniques-026af69f-c287-490a-a72f-6c65793744ba)

#### **4 • Réorganisez votre boîte mail**

La gestion des mails est l'une des plus grandes sources de stress au travail, notamment chez les cadres. Pour améliorer cette gestion et réduire la fréquence des interruptions, il est impératif que vous contrôliez autant que possible la quantité que vous recevez.

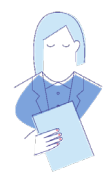

#### **Comment faire ?**

• Quand le sujet le permet, privilégiez le dialogue avec vos collègues à l'envoi d'un mail, vous éviterez ainsi le stress inhérent à la réception d'une série de mails

• Désinscrivez-vous de toutes les newsletters qui ne vous sont pas réellement nécessaires

• Structurez votre boite en dossiers et en sous-dossiers.

## **5 • Economisez votre attention**

Votre attention est l'une de vos ressources de travail les plus précieuses. Or nous sommes tous soumis chaque jour à des milliers de sources de distraction et à des dispositifs conçus pour capter notre attention (« content holes »).

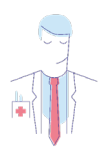

#### **Des conseils ?**

• **[Facebook Newsfeed Eradicator](https://chrome.google.com/webstore/detail/news-feed-eradicator-for/fjcldmjmjhkklehbacihaiopjklihlgg)** (chrome) : supprime le fil d'actualité de Facebook et brouille les notifications

• **[Siempo](https://play.google.com/store/apps/details?id=co.siempo.phone&hl=fr)** (chrome) : remplace votre écran principal par une interface dotée d'options permettant de restreindre tous les usages inconscients d'applications

• **[Distraction-Free YouTube](https://chrome.google.com/webstore/detail/df-tube-distraction-free/mjdepdfccjgcndkmemponafgioodelna)** (chrome) : supprimer les vidéos recommandées par YouTube

• **[NoMoRoBo](https://play.google.com/store/apps/details?id=com.nomorobo&hl=fr)** : bloque les appels de robots et de télémarketeurs

• **[uBlock Origin](https://addons.mozilla.org/fr/android/addon/ublock-origin/)** (Firefox) : bloque la plupart des nuisances qui parasitent les articles

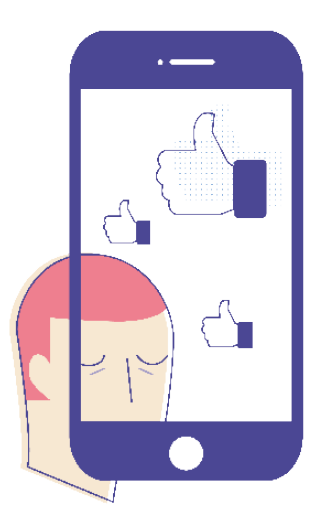

## **6 • Désactivez les notifications (sauf exception)**

Les exceptions concernent toutes les applications au moyen desquelles des personnes de votre entourage (personnel ou professionnel) essaient d'entrer en contact avec vous.

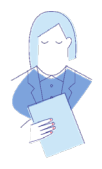

#### **Comment faire ?**

• Direction le menu Paramètres > Notifications et désactivez manuellement les applications intrusives.

#### **7 • Activez le mode gris au travail**

Les couleurs des icônes d'applications sont conçues afin d'attirer notre attention et de provoquer leur activation. Pour contrer ce genre de distractions au travail, il suffit d'activer le mode de décoloration, dit « mode aris».

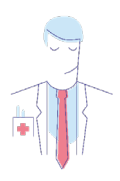

#### **Comment faire ?**

• Direction le menu Paramètres > Général > Accessibilité > Raccourcis > Filtres de couleurs

## **8 • Faites le ménage sur votre page d'accueil**

Plus la page d'accueil de votre smartphone est encombrée, plus il y a de chance que vous soyez « aspiré » par l'une d'entre elles.

#### **Comment faire ?**

• Limitez votre page d'accueil à vos principaux outils de travail.

#### **9 • Réapprenez à vous concentrer**

Les diverses sollicitations des outils numériques augmentent votre charge mentale, réduisant votre capacité de concentration.

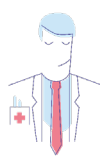

#### **Et concrètement ?**

- Mettez-vous en mode silencieux ou avion.
- Mettez vous dans votre « bulle » et faites le comprendre.
- Traitez une tâche à la fois !
- Soignez le confort de votre espace de travail (luminosité, siège, aération ).
- Fractionnez votre travail par tâche de 25 à 40 minutes.
- Fixez-vous une durée et un objectif par tâche !
- Priorisez les tâches, des plus aux moins importantes.
- Acceptez de perdre ou d'avoir des baisses de concentration, cela arrive à tout le monde !

# **APPRENEZ À DÉCONNECTER**

## **Pour regénérer les batteries.**

Déconnecter totalement ou presque, de temps en temps, durant un ou deux jours par exemple, ou simplement quelques heures, permet de prendre du recul sur ses propres usages, d'apprendre à travailler autrement, et tout simplement de se ressourcer.

#### **C'est aussi vital pour votre santé que pour votre productivité.**

### **Les ateliers digital detox**

Plusieurs agences proposent des ateliers de déconnexion, suivant **deux formats** : **à la pause (quelques heures) ou à la journée.** Ces ateliers permettent à chacun d'aborder sa relation personnelle au numérique, d'interroger ses pratiques à travers des activités, tout cela dans le but d'améliorer ses comportements.

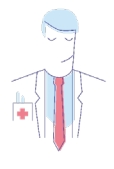

### **Un exemple ?**

 C'est le cas des Ateliers Durables, qui regroupe une équipe d'intervenants experts des enjeux du bien être au travail et au développement durable.

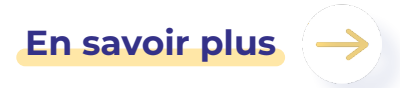

#### **Les séminaires au vert**

Autre format de déconnexion : le séminaire en milieu naturel, coupé de tout.

**L'agence Into the Tribe** propose notamment aux entreprises des séminaires déconnectés de quelques jours. Au programme : activités en tous genres (accrobranches, escalade...), workshop, team building… Au début du séjour l'agence installe une application qui bloque les fonctionnalités du smartphone, sauf les appels.

#### **Comptez de 200 à 300 € par jour et par personne.**

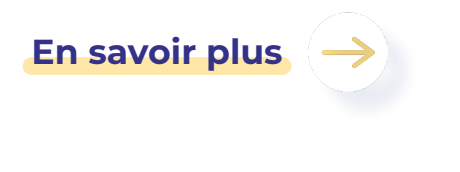

### **Les séjours en zones blanches**

En solitaire ou en famille, la solution la plus radicale reste encore de partir en week-end, quelques jours, une fois par mois par exemple, dans ce que l'on appelle les "zone blanches" : les régions en France qui ne bénéficient **d'aucune couverture réseau.**

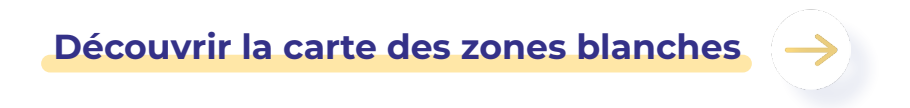

## **ILS PEUVENT VOUS AIDER**

**L'annuaire des acteurs compétents.**

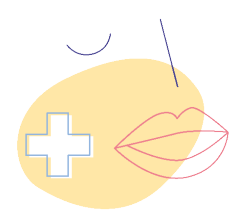

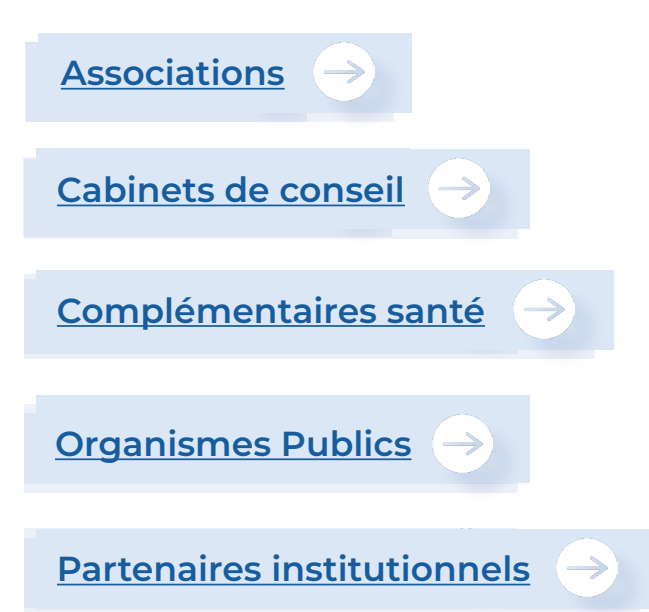

Service de santé au travail

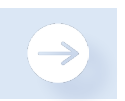

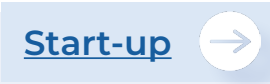

## **Une question, un doute ?**

Prenez rendez-vous avec votre Médecin du travail et son équipe. Ils sont là pour vous aider.

## **APPROFONDISSEZ LE SUJET**

## **Avec ces fiches complémentaires**

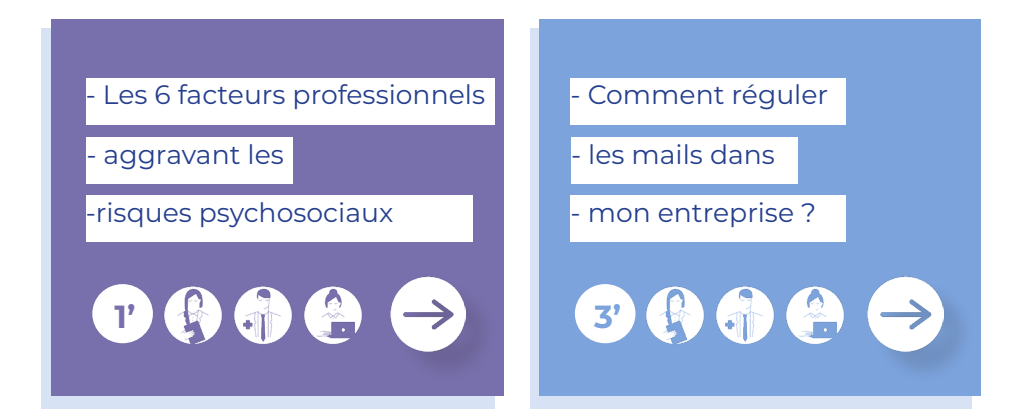

**Toutes les fiches sont sur www.addictaide.fr/pro**

# **UNE IDÉE DE FICHE, UN AVIS ? On vous écoute !**

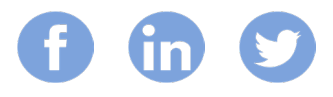

Le Fonds Actions Addictions réunit tous les acteurs concernés par la lutte contre les addictions dans le but de développer des projets préventifs innovants. Le portail Addict'Aide Pro est dédié à la prévention des conduites addictives en milieu professionnel.

**Tour Montparnasse • 33 avenue du Maine BP 119 • 75755 Paris Cedex 15 contact@actions-addictions.fr**

**Addict AIDE**<sub>010</sub>